## **Forum: WD 14 Topic: lister les utilisateurs du groupware Subject: Re: lister les utilisateurs du groupware** Posté par: drcharly93

Contribution le : 25/6/2009 18:11:01

Le mot de passe est défini au moment de la mise en place du groupware utilisateur Le mot de passe se trouve en 1iere ligne du 2iemle onglet comme le montre l'image suivante:

## **Attacher un fichier**:

## **Groupware.jpg** (55.23 KB)

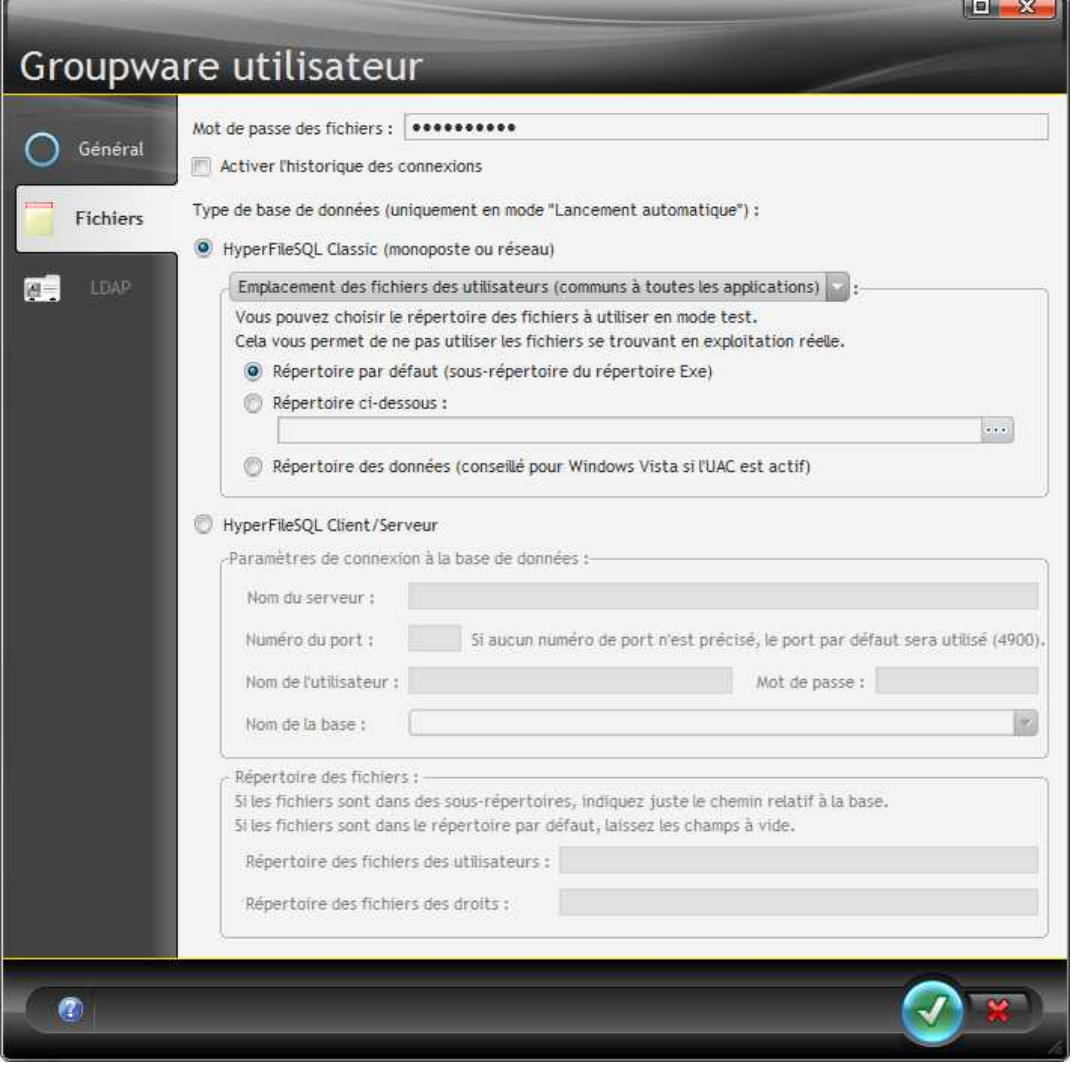